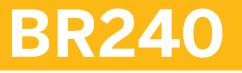

## **Financial Contract Accounting**

#### **COURSE OUTLINE**

Course Version: 18 Course Duration:

## SAP Copyrights, Trademarks and Disclaimers

© 2021 SAP SE or an SAP affiliate company. All rights reserved.

No part of this publication may be reproduced or transmitted in any form or for any purpose without the express permission of SAP SE or an SAP affiliate company.

SAP and other SAP products and services mentioned herein as well as their respective logos are trademarks or registered trademarks of SAP SE (or an SAP affiliate company) in Germany and other countries. Please see <a href="http://global12.sap.com/corporate-en/legal/copyright/index.epx">http://global12.sap.com/corporate-en/legal/copyright/index.epx</a> for additional trademark information and notices.

Some software products marketed by SAP SE and its distributors contain proprietary software components of other software vendors.

National product specifications may vary.

These materials may have been machine translated and may contain grammatical errors or inaccuracies.

These materials are provided by SAP SE or an SAP affiliate company for informational purposes only, without representation or warranty of any kind, and SAP SE or its affiliated companies shall not be liable for errors or omissions with respect to the materials. The only warranties for SAP SE or SAP affiliate company products and services are those that are set forth in the express warranty statements accompanying such products and services, if any. Nothing herein should be construed as constituting an additional warranty.

In particular, SAP SE or its affiliated companies have no obligation to pursue any course of business outlined in this document or any related presentation, or to develop or release any functionality mentioned therein. This document, or any related presentation, and SAP SE's or its affiliated companies' strategy and possible future developments, products, and/or platform directions and functionality are all subject to change and may be changed by SAP SE or its affiliated companies at any time for any reason without notice. The information in this document is not a commitment, promise, or legal obligation to deliver any material, code, or functionality. All forward-looking statements are subject to various risks and uncertainties that could cause actual results to differ materially from expectations. Readers are cautioned not to place undue reliance on these forward-looking statements, which speak only as of their dates, and they should not be relied upon in making purchasing decisions.

# **Typographic Conventions**

American English is the standard used in this handbook. The following typographic conventions are also used.

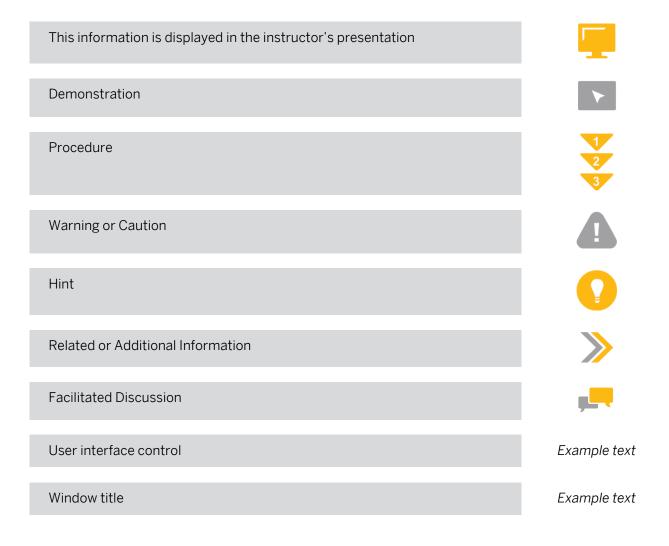

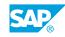

iii

## Contents

#### vii Course Overview

| 1                                                                                 | Unit 1:            | Introduction                                                                                                    |
|-----------------------------------------------------------------------------------|--------------------|----------------------------------------------------------------------------------------------------|
| 1                                                                                 |                    | Lesson: SAP S/4HANA                                                                                                    |
| 1                                                                                 |                    | Lesson: SAP BRIM                                                                                                    |
| 1                                                                                 |                    | Lesson: SAP Fiori                                                                                                    |
| 3                                                                                 | Unit 2:            | Master Data                                                                                                    |
| 3                                                                                 |                    | Lesson: Master Data                                                                                                    |
| 5                                                                                 | Unit 3:            | Document                                                                                                    |
| 5                                                                                 |                    | Lesson: Document Life Cycle                                                                                                    |
| 5                                                                                 |                    | Lesson: Document Structure                                                                                                    |
| 5                                                                                 |                    | Lesson: General Ledger Integration                                                                                                    |
| 5                                                                                 |                    | Lesson: General Ledger Segment Reporting                                                                                                    |
| 5                                                                                 |                    | Lesson: Account Balance Display                                                                                                    |
| 7                                                                                 | Unit 4:            | Account Determination                                                                                                    |
| 7                                                                                 |                    | Lesson: Transactions                                                                                                    |
| 7                                                                                 |                    | Lesson: Account Determination                                                                                                    |
|                                                                                   |                    |                                                                                                    |
| 7                                                                                 |                    | Lesson: Tax Determination                                                                                                    |
|                                                                                   | Unit 5:            | Lesson: Tax Determination Payment Lot                                                                                                    |
| 7                                                                                 | Unit 5:            |                                                                                                    |
| 7<br><b>9</b><br>9<br>9                                                           | Unit 5:            | Payment Lot<br>Lesson: Payment Procedures<br>Lesson: Payment Lot Processing                                                                                                    |
| 7<br>9<br>9<br>9<br>9                                                             | Unit 5:            | Payment Lot         Lesson: Payment Procedures         Lesson: Payment Lot Processing         Lesson: Clarification Processing                                                                                                    |
| 7<br><b>9</b><br>9<br>9                                                           | Unit 5:            | Payment Lot<br>Lesson: Payment Procedures<br>Lesson: Payment Lot Processing                                                                                                    |
| 7<br>9<br>9<br>9<br>9                                                             | Unit 5:<br>Unit 6: | Payment Lot         Lesson: Payment Procedures         Lesson: Payment Lot Processing         Lesson: Clarification Processing                                                                                                    |
| 7<br>9<br>9<br>9<br>9<br>9                                                        |                    | Payment Lot         Lesson: Payment Procedures         Lesson: Payment Lot Processing         Lesson: Clarification Processing         Lesson: Cash Journal         Payment Run         Lesson: Prerequisites                                                                                                    |
| 7<br>9<br>9<br>9<br>9<br>9<br>9<br>11<br>11                                       |                    | Payment Lot         Lesson: Payment Procedures         Lesson: Payment Lot Processing         Lesson: Clarification Processing         Lesson: Cash Journal         Payment Run         Lesson: Prerequisites         Lesson: Payment Run for Bank Account                                                                                                    |
| 7<br>9<br>9<br>9<br>9<br>9<br>9<br>11<br>11                                       |                    | Payment Lot         Lesson: Payment Procedures         Lesson: Payment Lot Processing         Lesson: Clarification Processing         Lesson: Cash Journal         Payment Run         Lesson: Prerequisites                                                                                                    |
| 7<br>9<br>9<br>9<br>9<br>9<br>9<br>11<br>11                                       |                    | Payment Lot         Lesson: Payment Procedures         Lesson: Payment Lot Processing         Lesson: Clarification Processing         Lesson: Cash Journal         Payment Run         Lesson: Prerequisites         Lesson: Payment Run for Bank Account                                                                                                    |
| 7<br>9<br>9<br>9<br>9<br>9<br>11<br>11<br>11<br>11                                | Unit 6:            | Payment Lot         Lesson: Payment Procedures         Lesson: Payment Lot Processing         Lesson: Clarification Processing         Lesson: Cash Journal         Payment Run         Lesson: Prerequisites         Lesson: Payment Run for Bank Account         Lesson: Payment Run for Credit Card                                                                                |
| 7<br>9<br>9<br>9<br>9<br>9<br>11<br>11<br>11<br>11<br>11                          | Unit 6:            | Payment Lot         Lesson: Payment Procedures         Lesson: Payment Lot Processing         Lesson: Clarification Processing         Lesson: Cash Journal         Payment Run         Lesson: Prerequisites         Lesson: Payment Run for Bank Account         Lesson: Payment Run for Credit Card         Returns                                                                |
| 7<br>9<br>9<br>9<br>9<br>1<br>1<br>11<br>11<br>11<br>11<br>11<br>11<br>11         | Unit 6:            | Payment Lot         Lesson: Payment Procedures         Lesson: Payment Lot Processing         Lesson: Clarification Processing         Lesson: Cash Journal         Payment Run         Lesson: Prerequisites         Lesson: Payment Run for Bank Account         Lesson: Payment Run for Credit Card         Returns         Lesson: Concept                                        |
| 7<br>9<br>9<br>9<br>9<br>11<br>11<br>11<br>11<br>11<br>11<br>11<br>13<br>13<br>13 | Unit 6:<br>Unit 7: | Payment Lot         Lesson: Payment Procedures         Lesson: Payment Lot Processing         Lesson: Clarification Processing         Lesson: Cash Journal         Payment Run         Lesson: Prerequisites         Lesson: Payment Run for Bank Account         Lesson: Payment Run for Credit Card         Returns         Lesson: Concept         Lesson: Returns Lot Processing |

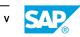

| 17       | Unit 9:   | Dunning and Collection                                           |
|----------|-----------|------------------------------------------------------------------|
| 17       |           | Lesson: Concept                                                  |
| 17       |           | Lesson: Dunning Processing                                       |
| 17       |           | Lesson: Collection Processing                                    |
|          |           |                                                                  |
| 19       | Unit 10:  | Interest Calculation                                             |
| 19       |           | Lesson: Concept                                                  |
| 19       |           | Lesson: Interest Key                                             |
| 19       |           | Lesson: Interest Calculation Processing                          |
| 21       | Unit 11:  | Installment Plan                                                 |
| 21       | -         | Lesson: Deferral                                                 |
| 21       |           | Lesson: Installment Plan                                         |
| 21       |           |                                                                  |
| 23       | Unit 12:  | Other Processes                                                  |
| 23       |           | Lesson: Account Maintenance                                      |
| 23       |           | Lesson: Reversal and Clearing Reset                              |
| 23       |           | Lesson: Document Transfer                                        |
|          |           |                                                                  |
| 25       | Unit 13:  | Security Deposit                                                 |
| 25       |           | Lesson: Concept                                                  |
| 25       |           | Lesson: Security Deposit Processing                              |
| 07       |           |                                                                  |
| 27       | Unit 14:  | Correspondence                                                   |
| 27       |           | Lesson: Concept                                                  |
| 27       |           | Lesson: Correspondence Processing                                |
| 27       |           | Lesson: Print Workbench                                          |
| 29       | Unit 15:  | Closing Activities                                               |
|          | 01111 10. |                                                                  |
| 29       |           | Lesson: Foreign Currency Valuation                               |
| 29       |           | Lesson: Reclassification                                         |
| 29<br>29 |           | Lesson: Doubtful Entry and Value Adjustment<br>Lesson: Write-Off |
| 29       |           | Lesson. Write-On                                                 |
| 31       | Unit 16:  | Convergent Invoicing                                             |
| 31       |           | Lesson: Convergent Invoicing                                     |
|          |           |                                                                  |
| 33       | Unit 17:  | Appendix                                                         |
| 33       |           | Lesson: Event Concept                                            |
| 33       |           | Lesson: Mass Processing                                          |

## **Course Overview**

#### TARGET AUDIENCE

This course is intended for the following audiences:

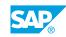

vii

## UNIT 1 Introduction

## Lesson 1: SAP S/4HANA

#### **Lesson Objectives**

After completing this lesson, you will be able to:

• explain the SAP S/4HANA solution

### Lesson 2: SAP BRIM

#### **Lesson Objectives**

After completing this lesson, you will be able to:

• explain the SAP BRIM solution

### Lesson 3: SAP Fiori

#### **Lesson Objectives**

After completing this lesson, you will be able to:

• explain the SAP Fiori User Experience

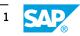

# UNIT 2 Master Data

## Lesson 1: Master Data

#### Lesson Objectives

After completing this lesson, you will be able to:

• explain the FI-CA master data objects

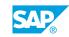

# UNIT 3 Document

## Lesson 1: Document Life Cycle

#### **Lesson Objectives**

After completing this lesson, you will be able to:

• describe the FI-CA document life cycle

### **Lesson 2: Document Structure**

#### **Lesson Objectives**

After completing this lesson, you will be able to:

• explain the FI-CA document structure

### **Lesson 3: General Ledger Integration**

#### **Lesson Objectives**

After completing this lesson, you will be able to:

• explain the general ledger integration

## Lesson 4: General Ledger Segment Reporting

#### **Lesson Objectives**

After completing this lesson, you will be able to:

• explain the general ledger segment reporting

### Lesson 5: Account Balance Display

#### **Lesson Objectives**

After completing this lesson, you will be able to:

• work with the account balance display

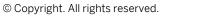

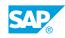

# UNIT 4 Account Determination

## Lesson 1: Transactions

#### **Lesson Objectives**

After completing this lesson, you will be able to:

• explain the FI-CA transactions concept

## **Lesson 2: Account Determination**

#### **Lesson Objectives**

After completing this lesson, you will be able to:

• configure the FI-CA account determination

### Lesson 3: Tax Determination

#### **Lesson Objectives**

After completing this lesson, you will be able to:

• configure the FI-CA tax determination

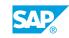

# UNIT 5 Payment Lot

## Lesson 1: Payment Procedures

#### **Lesson Objectives**

After completing this lesson, you will be able to:

• explain the FI-CA payment procedures

## Lesson 2: Payment Lot Processing

#### **Lesson Objectives**

After completing this lesson, you will be able to:

• process a payment lot

### **Lesson 3: Clarification Processing**

#### **Lesson Objectives**

After completing this lesson, you will be able to:

• process clarification cases

## Lesson 4: Cash Journal

#### Lesson Objectives

After completing this lesson, you will be able to:

• work with the cash journal

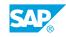

## UNIT 6 Payment Run

## Lesson 1: Prerequisites

#### **Lesson Objectives**

After completing this lesson, you will be able to:

• explain the prerequisites of a payment run

## Lesson 2: Payment Run for Bank Account

#### **Lesson Objectives**

After completing this lesson, you will be able to:

• execute a payment run for bank account

## Lesson 3: Payment Run for Credit Card

#### **Lesson Objectives**

After completing this lesson, you will be able to:

• execute a payment run for credit card

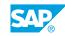

# UNIT 7 Returns

## Lesson 1: Concept

#### **Lesson Objectives**

After completing this lesson, you will be able to:

• explain the FI-CA returns concept

### Lesson 2: Returns Lot Processing

#### **Lesson Objectives**

After completing this lesson, you will be able to:

• process a returns lot

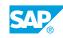

# UNIT 8 Clearing Control

## Lesson 1: Concept

#### **Lesson Objectives**

After completing this lesson, you will be able to:

• explain the FI-CA clearing concept

## **Lesson 2: Clearing Control Configuration**

#### **Lesson Objectives**

After completing this lesson, you will be able to:

• configure a clearing variant

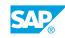

# UNIT 9 **Dunning and Collection**

## Lesson 1: Concept

#### **Lesson Objectives**

After completing this lesson, you will be able to:

• explain the FI-CA dunning concept

## Lesson 2: Dunning Processing

#### **Lesson Objectives**

After completing this lesson, you will be able to:

• execute a dunning run

### **Lesson 3: Collection Processing**

#### **Lesson Objectives**

After completing this lesson, you will be able to:

• submit receivables to a collection agency

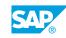

## UNIT 10 Interest Calculation

## Lesson 1: Concept

#### **Lesson Objectives**

After completing this lesson, you will be able to:

• explain the FI-CA interest concept

### Lesson 2: Interest Key

#### **Lesson Objectives**

After completing this lesson, you will be able to:

• configure an interest key

### **Lesson 3: Interest Calculation Processing**

#### **Lesson Objectives**

After completing this lesson, you will be able to:

• execute an interest calculation

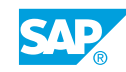

## UNIT 11 Installment Plan

## Lesson 1: Deferral

#### **Lesson Objectives**

After completing this lesson, you will be able to:

• post a deferral

### Lesson 2: Installment Plan

#### **Lesson Objectives**

After completing this lesson, you will be able to:

• create and post an installment plan

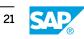

# UNIT 12 Other Processes

## Lesson 1: Account Maintenance

#### **Lesson Objectives**

After completing this lesson, you will be able to:

• execute an account maintenance

### Lesson 2: Reversal and Clearing Reset

#### **Lesson Objectives**

After completing this lesson, you will be able to:

• execute a reversal and a clearing reset

### Lesson 3: Document Transfer

#### **Lesson Objectives**

After completing this lesson, you will be able to:

• transfer documents

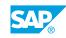

# UNIT 13 Security Deposit

## Lesson 1: Concept

#### Lesson Objectives

After completing this lesson, you will be able to:

• explain the FI-CA security deposit concept

## Lesson 2: Security Deposit Processing

#### **Lesson Objectives**

After completing this lesson, you will be able to:

• process a cash security deposit

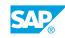

## UNIT 14 Correspondence

## Lesson 1: Concept

#### Lesson Objectives

After completing this lesson, you will be able to:

• explain the FI-CA correspondence concept

## Lesson 2: Correspondence Processing

#### **Lesson Objectives**

After completing this lesson, you will be able to:

• explain the correspondence processing

### Lesson 3: Print Workbench

#### **Lesson Objectives**

After completing this lesson, you will be able to:

• explain the print workbench

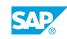

# UNIT 15 Closing Activities

## Lesson 1: Foreign Currency Valuation

#### **Lesson Objectives**

After completing this lesson, you will be able to:

• execute a foreign currency valuation run

### Lesson 2: Reclassification

#### **Lesson Objectives**

After completing this lesson, you will be able to:

• execute a reclassification run

### Lesson 3: Doubtful Entry and Value Adjustment

#### **Lesson Objectives**

After completing this lesson, you will be able to:

• post a doubtful entry and a value adjustment

## Lesson 4: Write-Off

#### **Lesson Objectives**

After completing this lesson, you will be able to:

• post a write-off

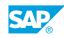

# UNIT 16 Convergent Invoicing

## Lesson 1: Convergent Invoicing

#### **Lesson Objectives**

After completing this lesson, you will be able to:

• execute the convergent invoicing process

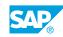

# UNIT 17 Appendix

## Lesson 1: Event Concept

#### **Lesson Objectives**

After completing this lesson, you will be able to:

• explain the FI-CA event concept

### Lesson 2: Mass Processing

#### **Lesson Objectives**

After completing this lesson, you will be able to:

• explain the FI-CA mass processing

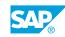